Degan becameran क्षेत्रितीयीच्या अध्ययस संस्थांन बीगको कार्यालय

 $s_{n_{\ell_{n_{l}}}} \ldots \ldots \ldots$ 

## गतिजा प्रकाशन सम्बन्धी सूचना ।

प्रतिवधिषयिः साध्ययः मरणानः श्रीमनने नामनिम् लाहः सिपि अन्तर्नगरेक्षणं मनकः  $I\mathcal{H}$   $I\mathcal{H}$ moment uniful gent agent fulle ward foods a surrent foods and upulbu dhu uti birningun bilinci birinan dikia yasarni silaan uti babaa utosimi mast ut gestruisini effecters anno genearriese and lines before the secret परमेववारसक वेसायको थियस र पत्रमा छुनौह भएकोछ पहरूलि समितिको निर्णसानुसार सम्बन्धित गणेको जागवारीको लागि सी सुचना प्रकाशित गरिएको छ । छनीन *सम्म*त उस्सेवनारहरूल सल्लेखन क्यास्थमा मस्पर्क मख्यु हुन सुचित गरिन्छ ।

विषय :आर्किटेक्चर **इम्लिमियरिङ्ग**्पन्न च उप-ग्रह्मापक

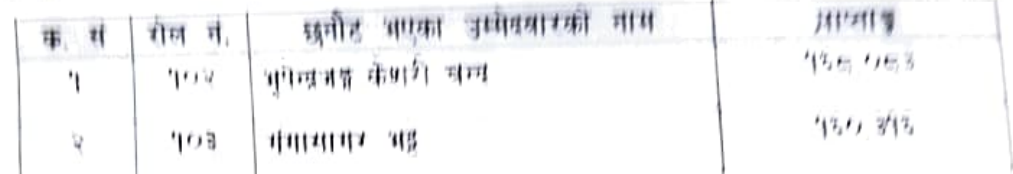

## वैकलिपक

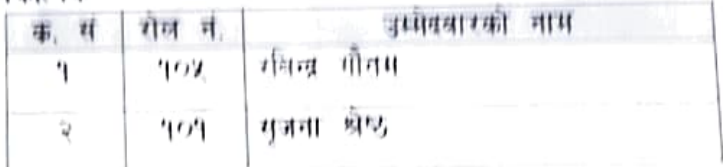

## विषय आक्रिटेक्चर **इन्जिनियरिक्त पद**ा प्रशिक्षक

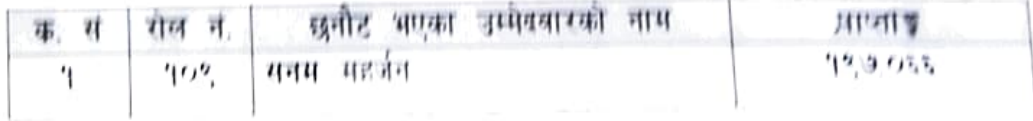

Ą,

## बैकलिपक

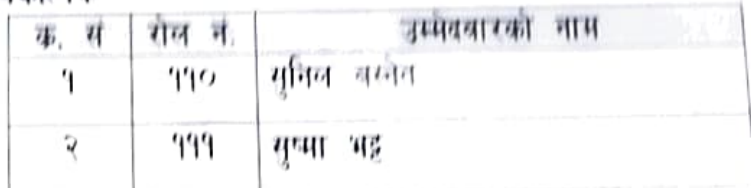

(Dar)

सवस्य सचिव पदपतिं समिति २०८० मिति :-२०८१।०११११ मंगलबार